## **End of Unit Assessment | Computing | Year 4 | Programming Turtle Logo**

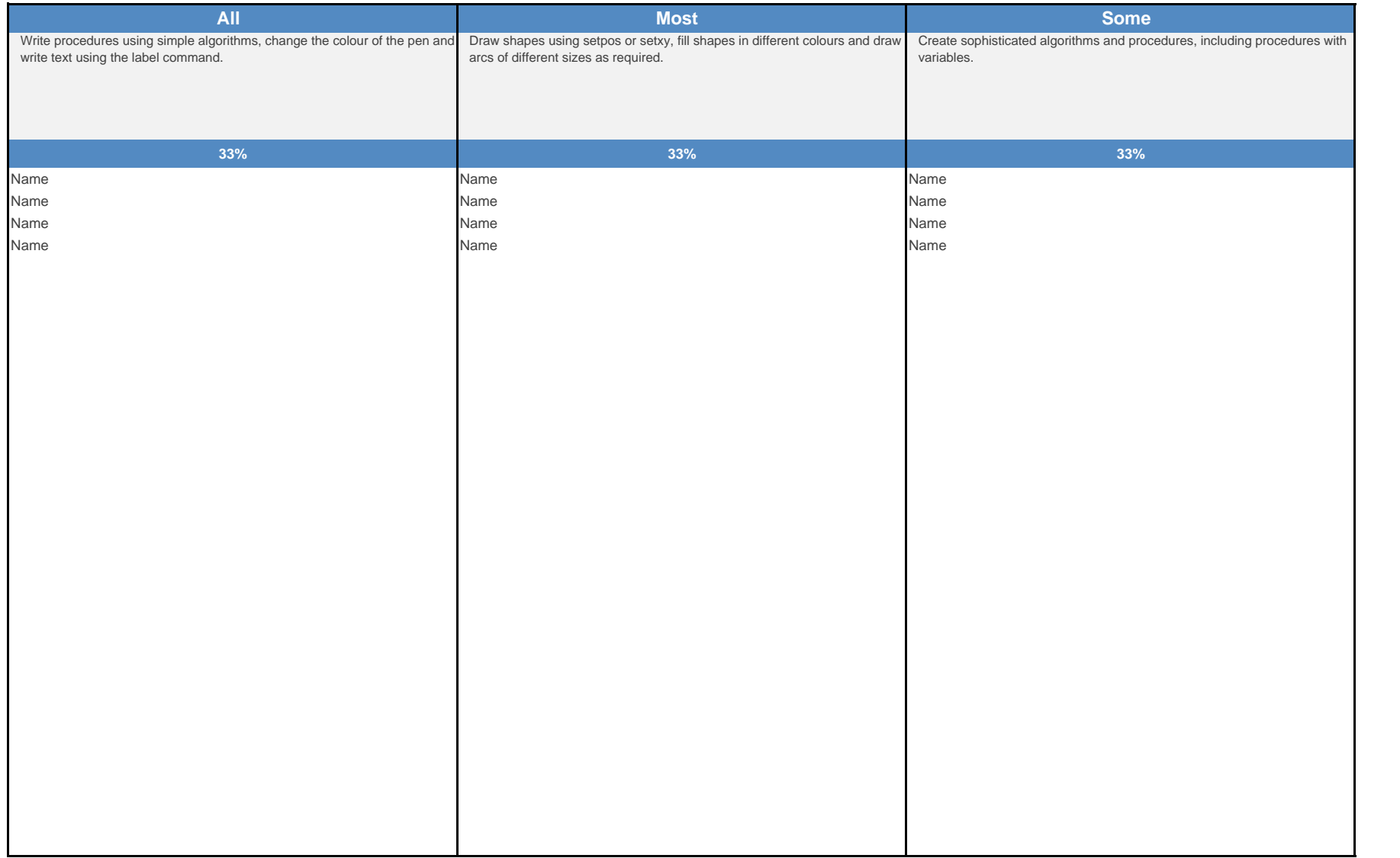

### **End of Unit Assessment | Computing | Year 4 | Programming Turtle Logo**

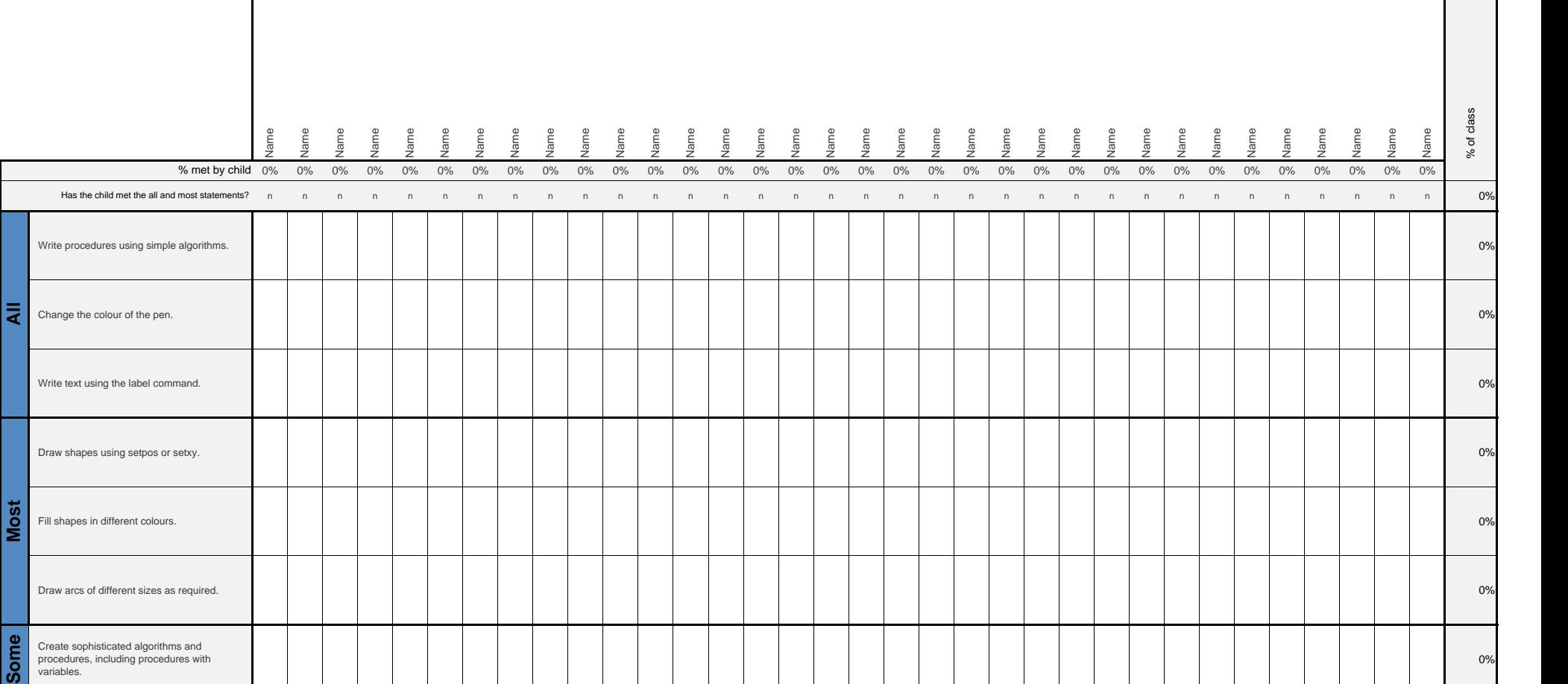

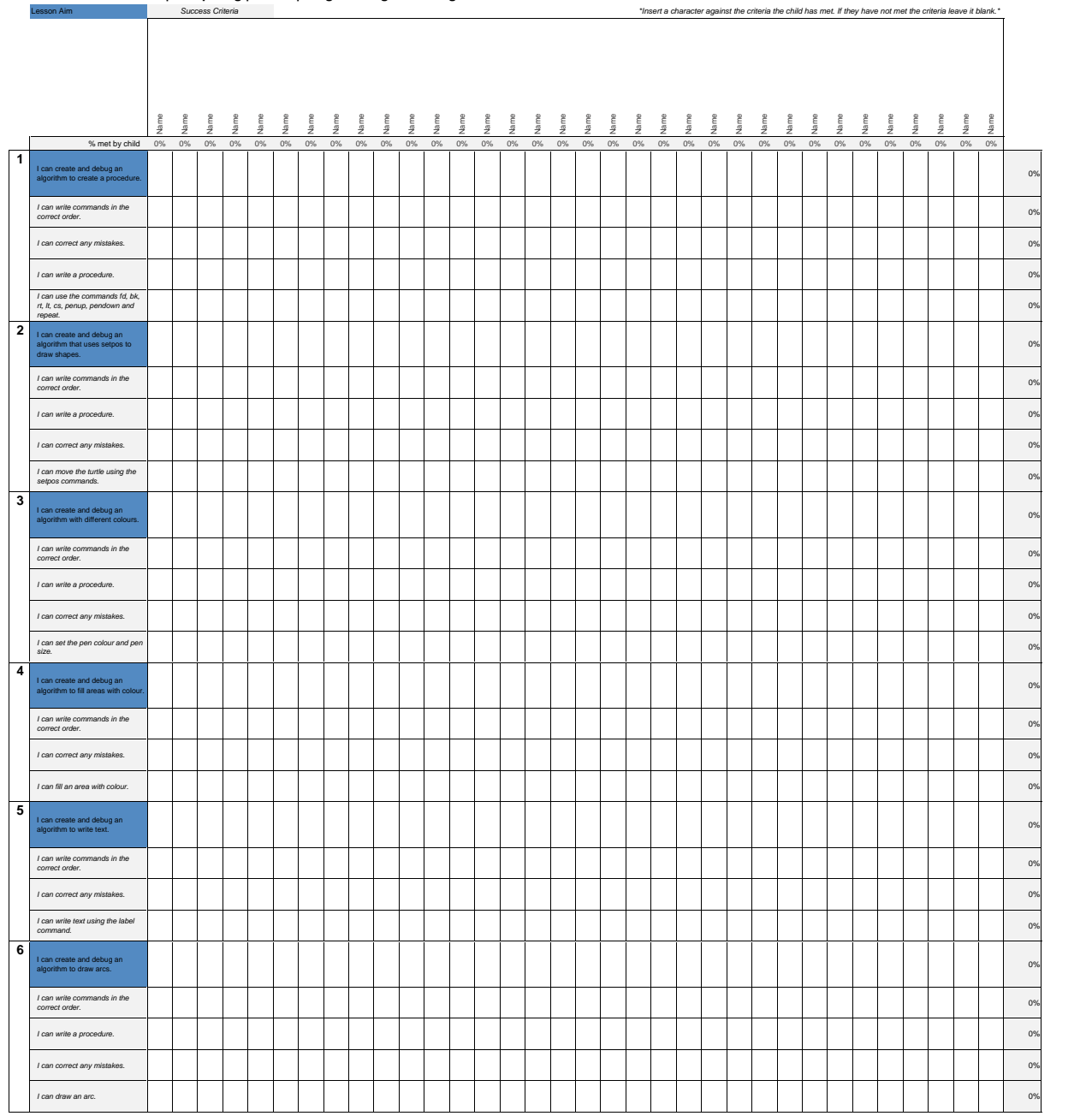

#### **End of Unit Assessment | Computing | Year 4 | Programming Turtle Logo**

## **NC Aims Covered in the Programming Turtle Logo I**

Design, write and debug programs that accomplish specific goals, including controlling or simulating physical systems; solve problems by decomposing them into smaller parts.

Use sequence, selection, and repetition in programs; work with variables and various forms of input and output.

Use logical reasoning to explain how some simple algorithms work and to detect and correct errors in algorithms and programs.

**Number 19 September 19 September 19 September 19 September 19 September 19 September 19 September 19 Septembe** 

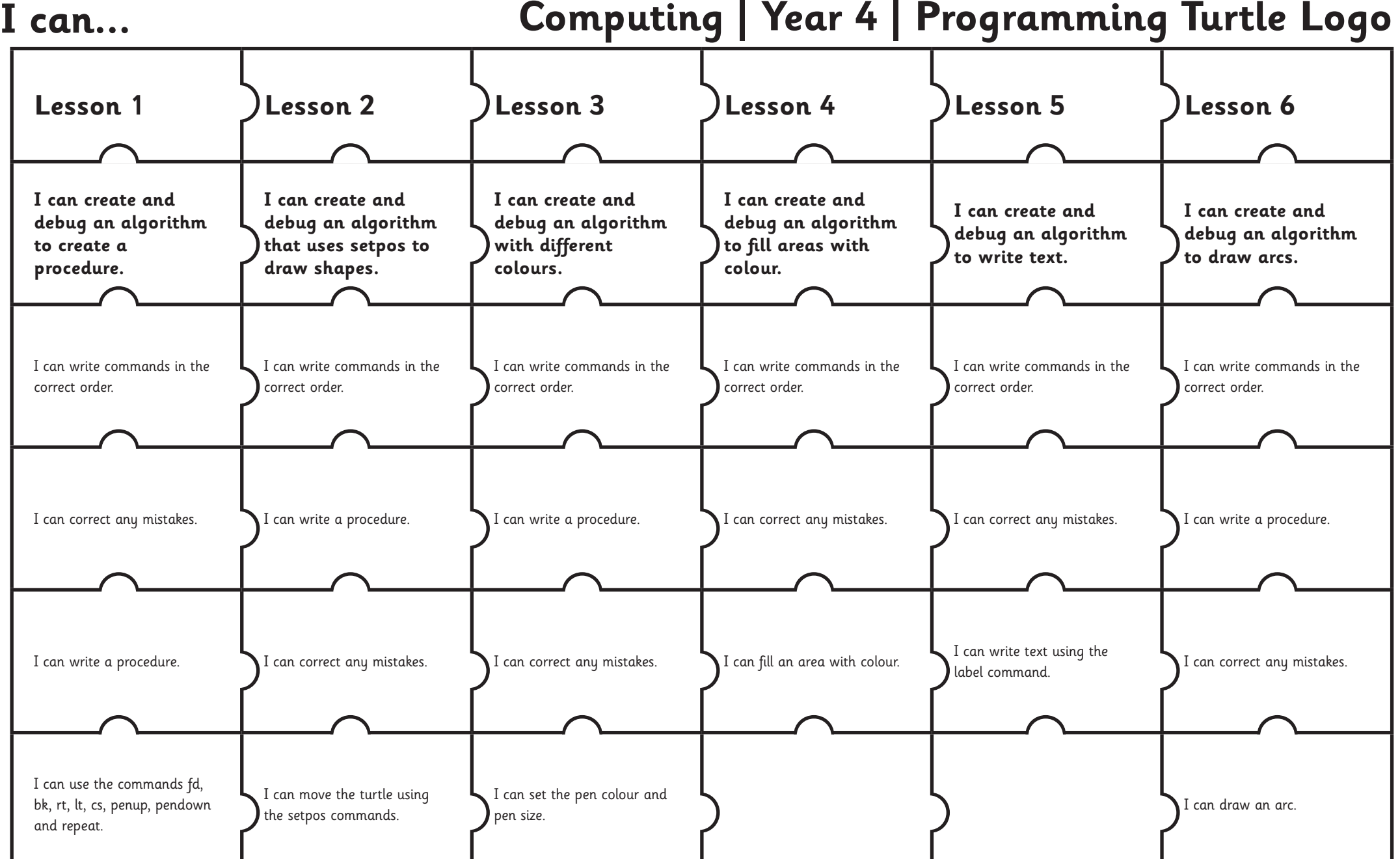

# Computing: Programming Turtle Logo

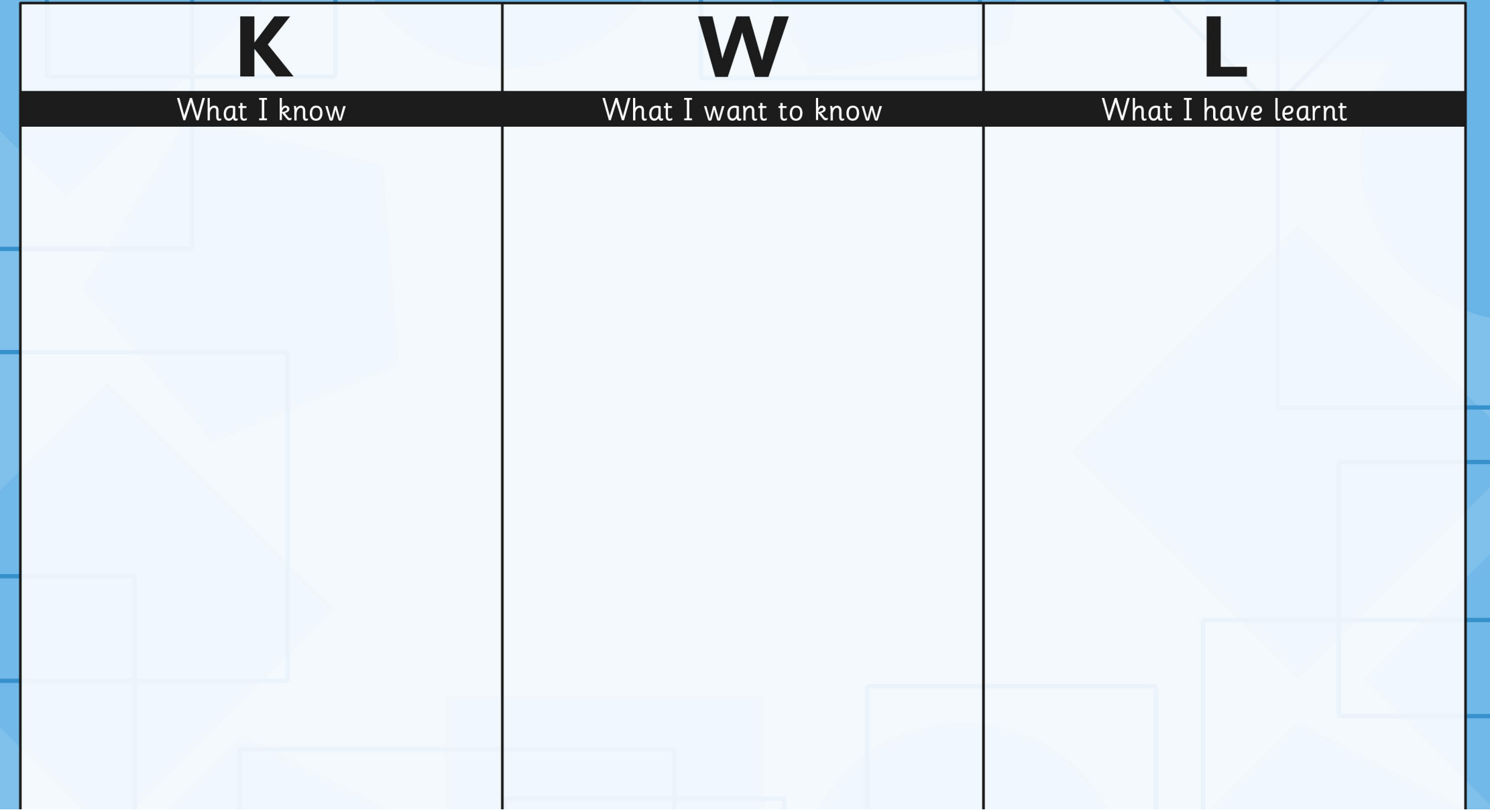